# **Linee di trasmissione**

## **Formule generali**

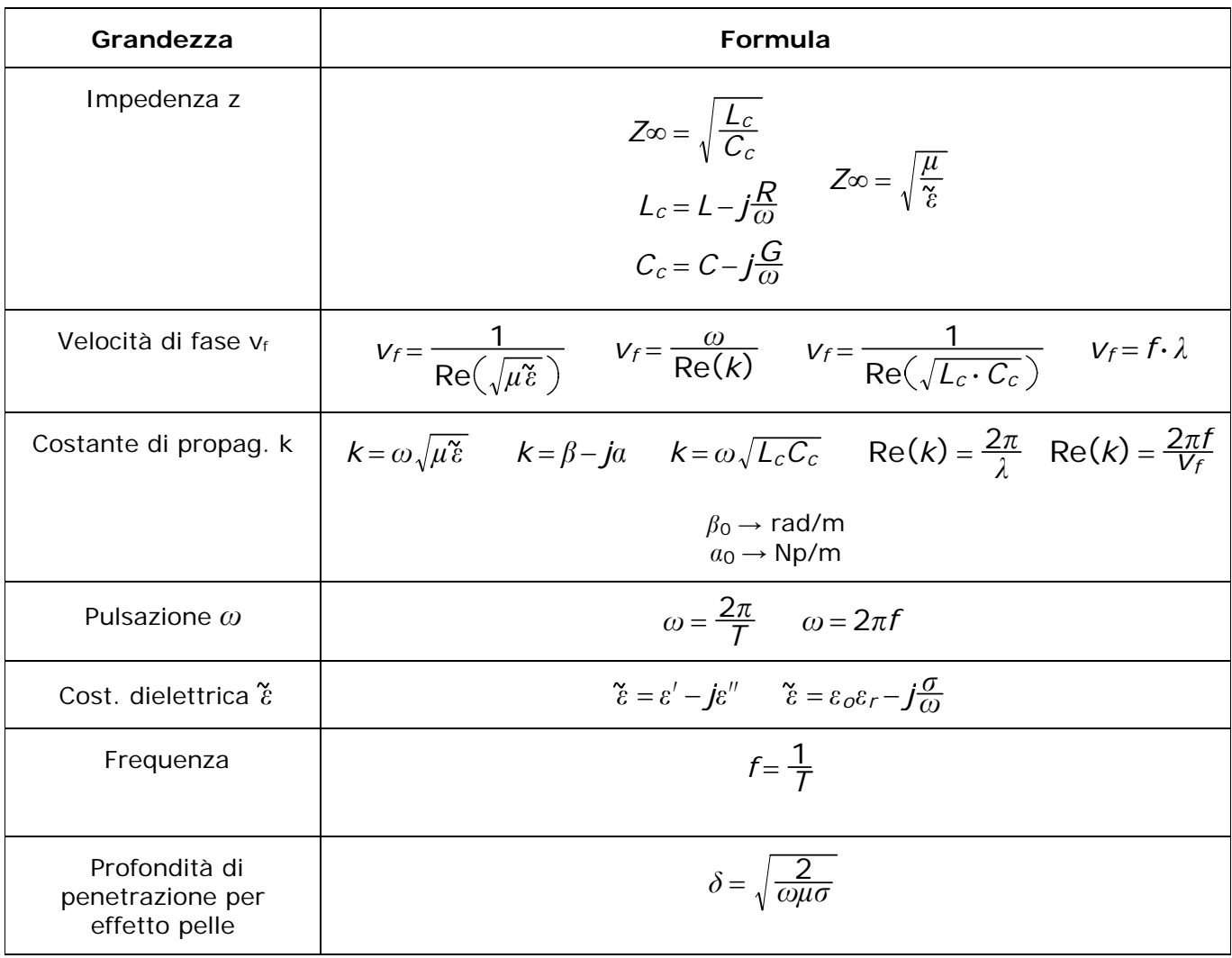

 $μ<sub>0</sub> = 4π ⋅ 10<sup>-7</sup>  $\frac{H}{m}$   $\varepsilon_0 = 8,85 ⋅ 10<sup>-12</sup>  $\frac{F}{m}$   $c = 3 ⋅ 10<sup>8</sup>$  m/s  $Z<sub>0</sub> = 120π ≈ 377 Ω$$$ 

### **Impedenze equivalenti**

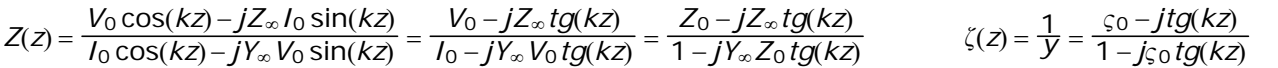

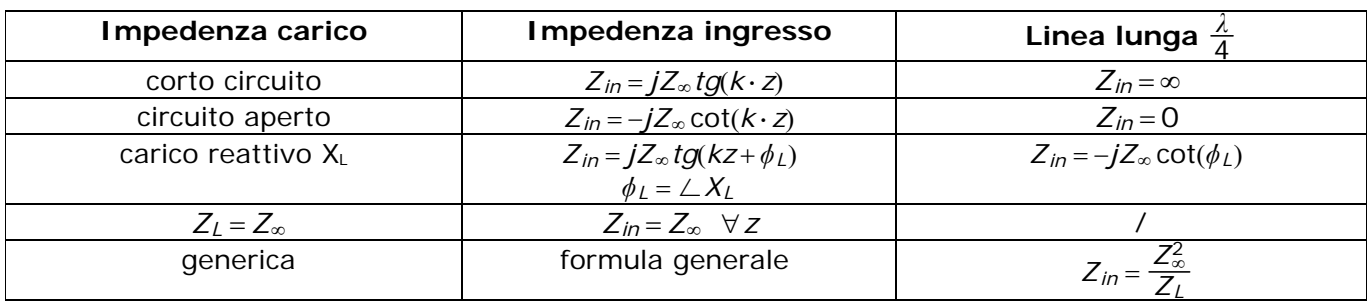

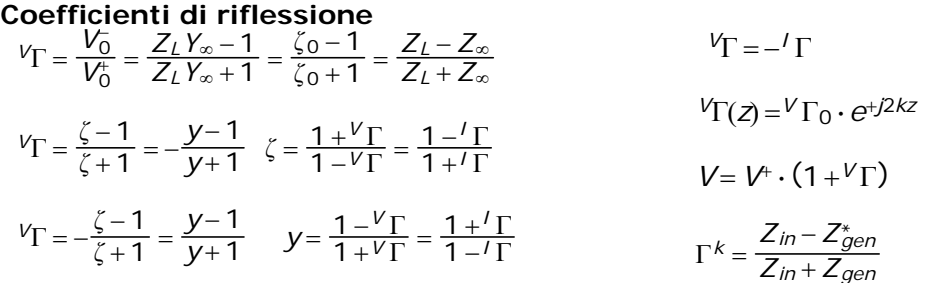

#### **Potenza**

$$
P(z) = \frac{1}{2} Y_{\infty} |V^+|^2 - \frac{1}{2} Y_{\infty} |V^-|^2 = \frac{|V^+|^2}{2Z_{\infty}} (1 - |V_{\Gamma}|^2) \qquad P_{disp} = \frac{|V^+|^2}{2Z_L}
$$

#### **Coefficienti vari**

ROS o VSWR= <del>Tensione massima sulla linea</del> =  $\frac{1+|V_{\Gamma}|}{1-|V_{\Gamma}|}$ Return Loss = *RL* = <del>Potenza riflessa dal carico</del> =-10log<sub>10</sub>(|*V*<sub>Γ</sub>|<sup>2</sup>) Coefficiente di trasmissione di potenza <sup>=</sup> Potenza assorbita dal carico Potenza incidente sul carico <sup>=</sup> <sup>1</sup> <sup>−</sup> *<sup>V</sup>* 2 Reflection Loss = Potenza assorbita dal carico = −10 log<sub>10</sub>(1 − *| V*<sub>F</sub> |<sup>2</sup>)

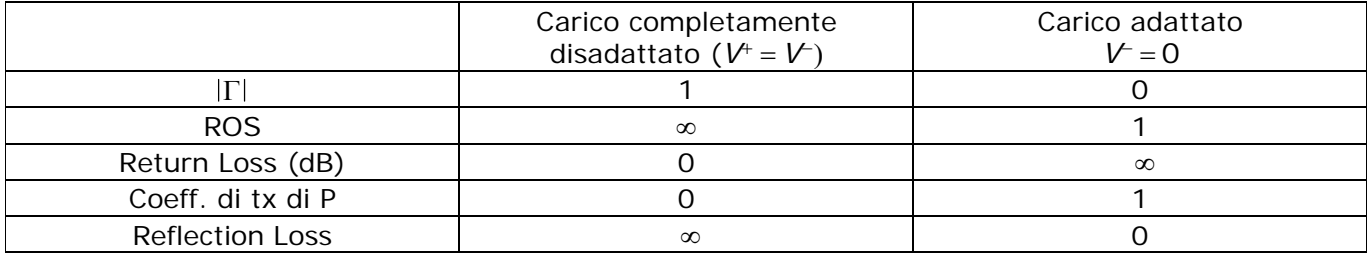

#### **Linee con perdite**

Si applica la sostituzione generale:

$$
L \to L + \frac{R}{j\omega} \qquad L_c = L - j\frac{1}{\omega\tau_s}
$$
  

$$
C \to C + \frac{G}{j\omega} \qquad C_c = C - j\frac{C}{\omega\tau_p}
$$

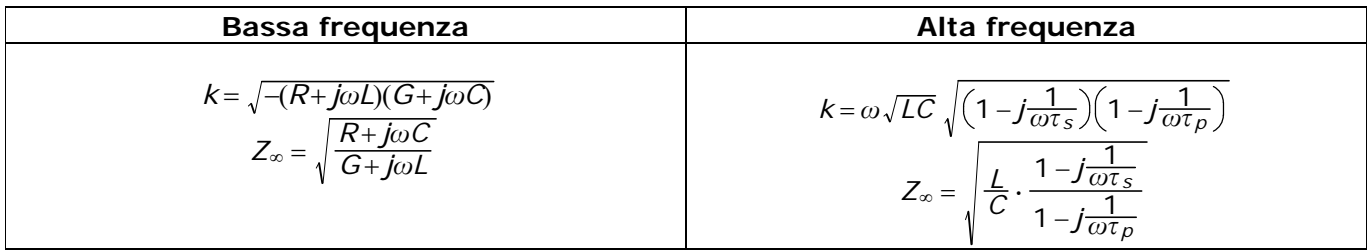

$$
V_{\Gamma}(z) = V_{\Gamma_0} e^{j2\beta z} e^{2az} \qquad \frac{P_B}{P_A} = \frac{1 - |V_{\Gamma_B}|}{1 - |V_{\Gamma_A}|} \cdot e^{-2az} \qquad \text{Attention} \text{ noninale: } A_n = e^{-2az} = e^{-\frac{2a_{dB}}{8,68}z}
$$

Nota: se si tratta di potenze o gamma, si usa  $2a$ , per tensioni e correnti si usa  $a$  $P_B$  = potenza sulla linea dalla parte del carico  $P_A$  = potenza sulla linea dalla parte del generatore